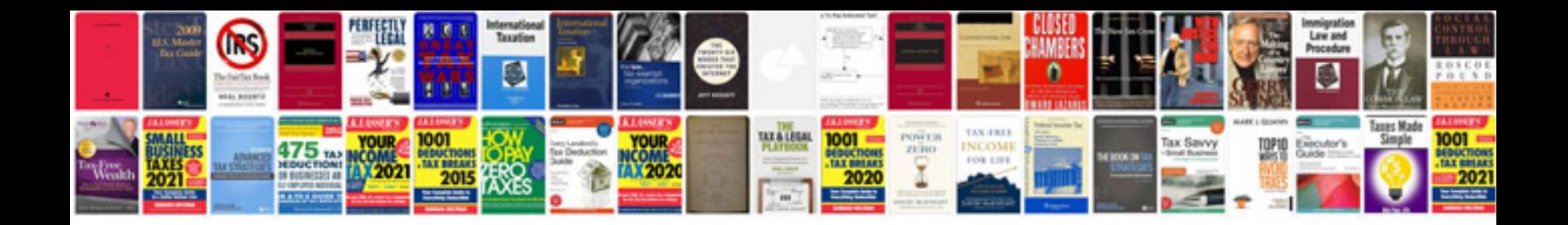

**Change request documents**

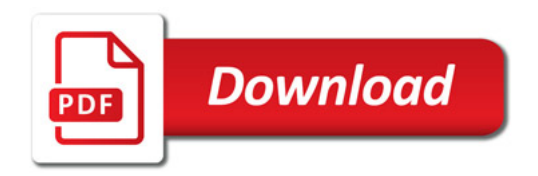

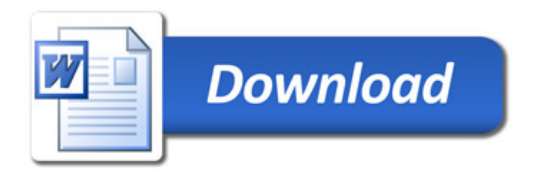